**ASkysoft Screen Recorder Crack License Keygen**

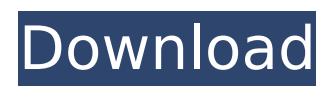

## **ASkysoft Screen Recorder Crack + License Key**

What is New in v5.0.1:- It is compatible with OS X v10.6.7- It is compatible with OS X v10.9.x- It is compatible with OS X v10.11.x- It is compatible with OS X v10.11.2 What is New in v5.0.1:– It is compatible with OS X v10.6.7– It is compatible with OS X v10.9.x– It is compatible with OS X v10.11.x– It is compatible with OS X v10.11.2 E-mail This Review Thank You,! Report Offensive Content If you believe this comment is offensive or violates the CNET's Site Terms of Use, you can report it below (this will not automatically remove the comment). Once reported, our staff will be notified and the comment will be reviewed.Athanasius Kircher (scientist) Athanasius Kircher (1623–1680) was a German physician, encyclopedist and scientific experimenter. He is best remembered for his encyclopedic book titled, Mundus Subterraneus, or The Hidden World. This book, or, to be more exact, the manuscript from which the book was translated, was among the first encyclopedias in Western history. Kircher spent a number of years studying medicine and natural history in the service of the Pope's Nuncio at the Papal residence of the French College in Rome. Early life Athanasius Kircher was born into a wealthy family in Kirchheim in Baden-Württemberg. His father, a professor of theology, was also a noted scholar. The young Kircher grew up the youngest of four siblings. His sister, Elisabeth Kircher, would later write the life of her brother, which has remained an important source of information into his life. Following his father's death, he was sent to boarding school in the Austrian city of Salzburg. Following this, he was sent to the University of Leipzig, where he studied medicine. For most of his career, he served as a court physician to the Leopoldine Electors of Habsburg-Lauenburg. When this position was given to him, he was already a scientist of note. Scientific works

### **ASkysoft Screen Recorder Crack + [2022-Latest]**

You can record anything on your computer screen. Click the button and you will see the video previewed. With just a few clicks you can edit the size of the video, speed and FPS. Key Features: 1.After recording video, you can upload the videos on any website or mpeg-4 video format. 2.You can browse the recorded folder while recording. 3.This program will record region of screen, window and fixed region. 4.This program will record all moviewars in the playback list. 5.Help menu. Read the User's Manual or Online Help to get more information. aSkysoft Screen Recorder Download With Full Crack User Interface: Window:aSkysoft Screen Recorder Basic Screen Tools Region:Record a certain area of your screen. Resize:Resize the video before saving.

Speed:Adjust the speed of recording. FPS:Adjust the frame rate of recording. Input:Choose the video file, online video sharing website, or capture to screen. Output:How to save the video. Audio:Adjust the audio settings. general:Screen recorder REC.time:Adjust recording time. Mirror:Cursor display when recording. region:Adjust the recording position. ImagingMode:How to record moviewars. Video:Adjust the video settings. Brightness:Adjust the brightness of the video. Contrast:Adjust the contrast of the video. Color:Adjust the color of the video. ColorSaturation:Adjust the color saturation of the video. ColorSpin:Adjust the color spin of the video. Keyboard:Adjust keyboard settings. General:Adjust the video and audio settings. Snapshot:Save a snapshot of the video. Adjust/Stabilize:Adjust and stabilize the video for any device. Settings:How to change settings. Help:How to get more information about this software. More... Recording VISION HD is a little program that lets you record the screen, or any video from any source. The program is divided into three basic sections, which are in turn divided into screens that make up the interface of the application. The interface allows you to record videos and save them to your PC. Recording VISION HD is a little program that lets you record the screen, or any video from any source. The program is divided into three basic sections, which are b7e8fdf5c8

# **ASkysoft Screen Recorder Torrent (Activation Code)**

Add useful effects to your video and audio recordings for any kind of use. Who doesn't love a live stream? Whether it's a livestream of your Minecraft construction site, or just a surprise date with your boyfriend, live streaming attracts a lot of viewers. Of course, it's not all fun and games. In order to stream, you need a place, a device, and an internet connection, which can be pretty expensive. This is where Livestreaming apps step in. These apps stream from your phone or tablet directly from your device to the internet, allowing anyone to view your livestream. Livestreaming apps come in all shapes and sizes, so it can be hard to choose. When choosing an app, you have to determine what you want your app to do, and what level of control you want over your stream, and which device will you be using. These apps range from simple to complex, and from free to expensive. Here is a list of the best livestreaming apps available today. These are listed in order of expected quality, and are rated from most to least preferred. When viewing this list, if you have any questions, feel free to leave a comment below. Screen recording and streaming Screen recording is a great way to keep track of what you do on your computer. You can use the resulting video to send to your friends as a sort of video diary. This also has the added benefit of saving electricity. While most live-streaming apps are for people who already have an active internet connection, like livestreaming apps do you need to be connected for the app to work. A key feature of a livestreaming app is that it records what is going on on your computer while you are using it. The stream is sent to internet to be viewed by others. This can be used for many things, but it's often used for live streams. The reason it is called "live" streaming is that it lets people watch you using the app and see what you are doing. Live streaming apps are also good for uploading to sites where people can visit your page and stream to them. A good livestreaming app will also let you schedule your stream. This means you can set the date and time and it will start the exact time you specify, meaning you don't have to keep checking on your stream and making sure the stream is still going. Another key feature that comes with livestreaming apps is the ability to stream from

### **What's New In?**

If you've ever tried to record screen activity, then chances are you've tried recording your desktop and all. While this might have been handy, there are tons of better ways to do this, and here is a list of the best screen recording tools to use. Capture screen activity Recording your screen and digital camera screen is now extremely easy thanks to the advent of a plethora of screen recording software. It's possible to get a quality video of the screen itself, as well as the webcam camera. Users that are looking to make a collection of video tutorials can get precise tools that help them create stunning videos. There are a lot of options available, so you can get the one that best suits your needs. If you are creating a tutorial and want to include camera effects, you can simply record what is happening, and add in your favorite effects later. Once you have your recordings, you can go ahead and upload them to the web or even to Youtube. This is a convenient way to share your videos with the world, and it is a great way to get your videos seen. Some of the top screen recording software for Windows can help you make your videos in a snap. However, there are others that provide a simple and easy way to record screen activity. See what the program has to offer Some software like Mirillis Action! is a fantastic piece of software if you want a simple recording that is easy to use. You are able to record all that is going on your computer screen with just one button. It works very well when you are working on a tutorial, or want to make a demonstration video. It provides the benefit of having a crystal clear record of what is being done. This software is free, and can be downloaded from the Internet in a matter of minutes. If you are looking for a program that will do more than you need, you can look into the already mentioned Able Record. This is an all inclusive program that will allow you to create professional quality videos from your computer screen. It is very easy to use, and comes with an extensive library of effects to help you finish your video. It has a high end professional look that is sure to impress. Control everything If you want to go beyond just a screen recording, and you want to be able to create a professional video, a set of multiple cameras will take you a step further. Here, a camcorder and a web cam are used. You may have to buy the software that runs with

## **System Requirements For ASkysoft Screen Recorder:**

In general, for optimal performance of game play and visual effects, you will need a high-end video card. The minimum recommended system specs for this game are: Intel i5-4590 or equivalent GTX 970 or equivalent You will also need a video card with at least one DisplayPort connector. You will also need a video card with at least one DisplayPort connector. Windows 10, DirectX 12 compatible OS with these minimum system requirements. You will also need a video card with at least one DisplayPort connector.

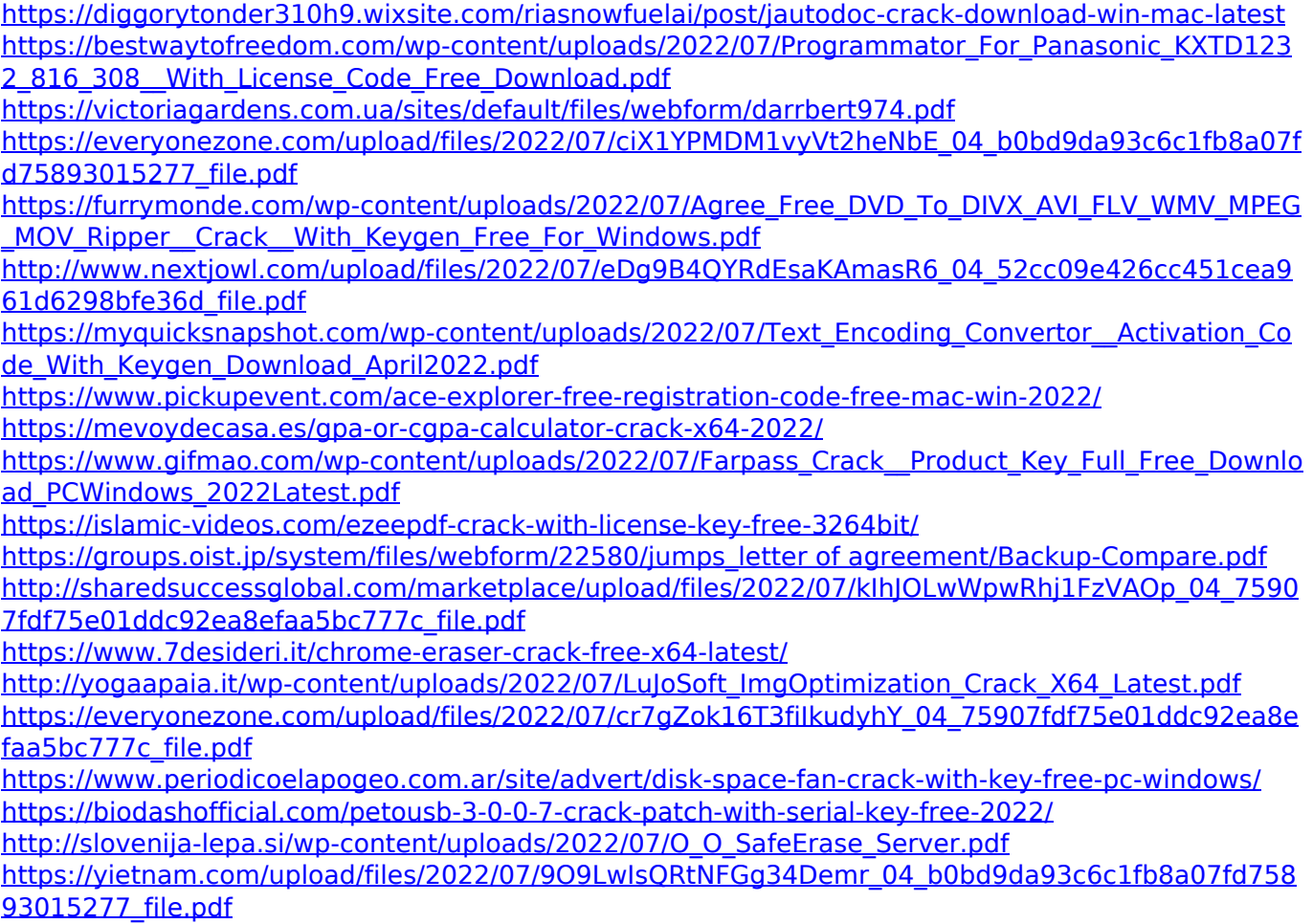